## SAP ABAP table /MRSS/T\_OPT\_GEN\_LOC {Optimizer: Abstract Location}

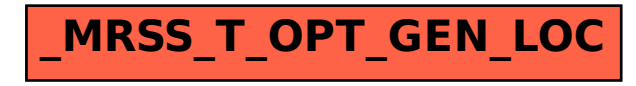